**[Ogłoszenie o konkursie w](https://rpo.dolnyslask.pl/ogloszenie-o-konkursie-w-ramach-poddzialania-6-1-1-d-i-e-inwestycje-w-infrastrukture-spoleczna-konkursy-horyzontalne-nabor-na-osi/) [ramach poddziałania 6.1.1 D i](https://rpo.dolnyslask.pl/ogloszenie-o-konkursie-w-ramach-poddzialania-6-1-1-d-i-e-inwestycje-w-infrastrukture-spoleczna-konkursy-horyzontalne-nabor-na-osi/) [E Inwestycje w infrastrukturę](https://rpo.dolnyslask.pl/ogloszenie-o-konkursie-w-ramach-poddzialania-6-1-1-d-i-e-inwestycje-w-infrastrukture-spoleczna-konkursy-horyzontalne-nabor-na-osi/) [społeczną – konkursy](https://rpo.dolnyslask.pl/ogloszenie-o-konkursie-w-ramach-poddzialania-6-1-1-d-i-e-inwestycje-w-infrastrukture-spoleczna-konkursy-horyzontalne-nabor-na-osi/) [horyzontalne – nabór na OSI](https://rpo.dolnyslask.pl/ogloszenie-o-konkursie-w-ramach-poddzialania-6-1-1-d-i-e-inwestycje-w-infrastrukture-spoleczna-konkursy-horyzontalne-nabor-na-osi/)**

# **Etapy weryfikacji:**

[Lista projektów, które spełniły kryteria wyboru projektów i](http://rpo.dolnyslask.pl/wp-content/uploads/2017/06/Lista-proj.-które-spełn.-kryt.-wyb.proj_.-i-uzyskały-kol.-najw.-liczb.-pkt.-z-wyróż.-proj.-do-dofinasowania-ZOI.pdf) [uzyskały największą liczbę punktów, z wyróżnieniem projektów](http://rpo.dolnyslask.pl/wp-content/uploads/2017/06/Lista-proj.-które-spełn.-kryt.-wyb.proj_.-i-uzyskały-kol.-najw.-liczb.-pkt.-z-wyróż.-proj.-do-dofinasowania-ZOI.pdf) [wybranych do dofinansowania- Zachodni Obszar Interwencji \(ZOI\)](http://rpo.dolnyslask.pl/wp-content/uploads/2017/06/Lista-proj.-które-spełn.-kryt.-wyb.proj_.-i-uzyskały-kol.-najw.-liczb.-pkt.-z-wyróż.-proj.-do-dofinasowania-ZOI.pdf)

[Lista projektów, które spełniły kryteria wyboru projektów i](http://rpo.dolnyslask.pl/wp-content/uploads/2017/06/Lista-proj.-które-speł.-kryt.-wub.-proj.-i-uzysk.-kol.-najw.-liczbę-pkt.-z-wyróż-proj.-wybr.-do-dof.-LGOI.pdf) [uzyskały największą liczbę punktów, z wyróżnieniem projektów](http://rpo.dolnyslask.pl/wp-content/uploads/2017/06/Lista-proj.-które-speł.-kryt.-wub.-proj.-i-uzysk.-kol.-najw.-liczbę-pkt.-z-wyróż-proj.-wybr.-do-dof.-LGOI.pdf) [wybranych do dofinansowania- Legnicko-Głogowski Obszar](http://rpo.dolnyslask.pl/wp-content/uploads/2017/06/Lista-proj.-które-speł.-kryt.-wub.-proj.-i-uzysk.-kol.-najw.-liczbę-pkt.-z-wyróż-proj.-wybr.-do-dof.-LGOI.pdf) [Interwencji \(LGOI\)](http://rpo.dolnyslask.pl/wp-content/uploads/2017/06/Lista-proj.-które-speł.-kryt.-wub.-proj.-i-uzysk.-kol.-najw.-liczbę-pkt.-z-wyróż-proj.-wybr.-do-dof.-LGOI.pdf)

[Lista projektów, które spełniły kryteria wyboru projektów i](http://rpo.dolnyslask.pl/wp-content/uploads/2017/06/Lista-proj.-które-spełn.-kryt.-wyb.proj_.-i-uzyskały-kol.-najw.-liczb.-pkt.-z-wyróż.-proj.-do-dofinasowania-OIDB.pdf) [uzyskały największą liczbę punktów, z wyróżnieniem projektów](http://rpo.dolnyslask.pl/wp-content/uploads/2017/06/Lista-proj.-które-spełn.-kryt.-wyb.proj_.-i-uzyskały-kol.-najw.-liczb.-pkt.-z-wyróż.-proj.-do-dofinasowania-OIDB.pdf) [wybranych do dofinansowania- Obszar Interwencji Doliny Baryczy](http://rpo.dolnyslask.pl/wp-content/uploads/2017/06/Lista-proj.-które-spełn.-kryt.-wyb.proj_.-i-uzyskały-kol.-najw.-liczb.-pkt.-z-wyróż.-proj.-do-dofinasowania-OIDB.pdf) [\(OIDB\)](http://rpo.dolnyslask.pl/wp-content/uploads/2017/06/Lista-proj.-które-spełn.-kryt.-wyb.proj_.-i-uzyskały-kol.-najw.-liczb.-pkt.-z-wyróż.-proj.-do-dofinasowania-OIDB.pdf)

[Lista projektów, które spełniły kryteria wyboru projektów i](http://rpo.dolnyslask.pl/wp-content/uploads/2017/06/Lista-proj.-które-spełn.-kryt.-wyb.proj_.-i-uzyskały-kol.-najw.-liczb.-pkt.-z-wyróż.-proj.-do-dofinasowania-ZKD.pdf) [uzyskały największą liczbę punktów, z wyróżnieniem projektów](http://rpo.dolnyslask.pl/wp-content/uploads/2017/06/Lista-proj.-które-spełn.-kryt.-wyb.proj_.-i-uzyskały-kol.-najw.-liczb.-pkt.-z-wyróż.-proj.-do-dofinasowania-ZKD.pdf) [wybranych do dofinansowania- Obszar Ziemia Dzierżoniowsko-](http://rpo.dolnyslask.pl/wp-content/uploads/2017/06/Lista-proj.-które-spełn.-kryt.-wyb.proj_.-i-uzyskały-kol.-najw.-liczb.-pkt.-z-wyróż.-proj.-do-dofinasowania-ZKD.pdf)[Kłodzko-Ząbkowicka \(ZKD\)](http://rpo.dolnyslask.pl/wp-content/uploads/2017/06/Lista-proj.-które-spełn.-kryt.-wyb.proj_.-i-uzyskały-kol.-najw.-liczb.-pkt.-z-wyróż.-proj.-do-dofinasowania-ZKD.pdf)

[Informacja o Składzie Komisji Oceny Projektów](http://rpo.dolnyslask.pl/wp-content/uploads/2017/06/Skład-Komisji-Oceny-Projektów3.pdf)

[Informacja o składzie Komisji Oceny Projektów – aktualizacja](http://rpo.dolnyslask.pl/wp-content/uploads/2016/09/Informacja-o-składzie-Komisji-Oceny-Projektów-aktualizacja.pdf)

[Regulamin pracy KOP](http://rpo.dolnyslask.pl/wp-content/uploads/2017/06/Regulamin-KOP-IZ-RPO-WD-konkurs-07.11.16-pdf.pdf)

[Lista projektów skierowanych do oceny merytorycznej 6.1 163](http://rpo.dolnyslask.pl/wp-content/uploads/2016/09/Lista-proj-skierowanych-do-oceny-meryt-6.1-163.pdf)

[Lista złożonych i zarejestrowanych wniosków w ramach naboru](http://rpo.dolnyslask.pl/wp-content/uploads/2017/01/Lista-proj.-złożonych-w-ramach-naboru-6.1-163.pdf) [RPDS.06.01.01.00-IZ.00-02-163/16 – 2017.01.23](http://rpo.dolnyslask.pl/wp-content/uploads/2017/01/Lista-proj.-złożonych-w-ramach-naboru-6.1-163.pdf)

Ogłoszenie o konkursie nr RPDS.06.01.01-IZ.00-02-163/16 dla poddziałania 6.1.1 DiE Inwestycje w infrastrukturę społeczną – konkursy horyzontalne – nabór na OSI.

### **[Komunikaty](#page--1-0)**

<span id="page-1-4"></span><span id="page-1-3"></span><span id="page-1-2"></span><span id="page-1-1"></span><span id="page-1-0"></span>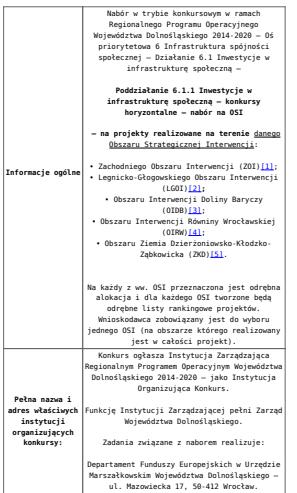

# Przedmiotem konkursu jest następujący typ<br>projektów określony w ramach Osi<br>projektów określony w ramach Osi<br>Imwestycje w infrastrukturę spekscną<br>--Poddziałania 6.1.1 Imwestycje w<br>infrastrukturę społeczną – konkursy<br>horyzon

 $\label{thm:main} \begin{minipage}[t]{0.03\textwidth} \begin{tabular}{p{0.5cm}} \textbf{D} & Monot, prystobular & vystonizien\\ \textbf{infrastruktur} & zdestonych bodynko's v cell\\ \textbf{in adaptacji na mieszkania o charakterze\\ \textbf{vspirane skierowane v szcregolności dta osob\\ \textbf{oprareza} & wztcregolności dta osob\\ \textbf{opprurcze} & wbotcizen z aktady\\ \textbf{oprarez: zatzegolzce ośrodxi wychowarcze} \end{tabular} \end{minipage}$ 

**E Remont, przebudowa i wyposażenie infrastruktury zdegradowanych budynków w celu ich adaptacji na mieszkania socjalne**

Za budymek zdegradowany na potrzeby<br>ninejszego konkursu uznaje się budynek w<br>którym – na podstawie aktualnej, okresowej<br>kontroli oceny stanu technicznego elementów<br>budowlanych (przeprowadzonej na podstawie<br>att. 62 ustawy –

• jeden z elementów budowlanych wykazuje stopień zużycia "awaryjny", tj. na poziomie ponad 50% (w odniesieniu do elementów konstrukcyjnych budynku) lub ponad 60% (w odniesieniu do elementów wykończeniowych budynku),

### $\mathbf{l}$ ub

• co najmniej dwa elementy budowlane wykazują stopień zużycia "zły", tj. 41-50% (w odniesieniu do elementów konstrukcyjnych budynku) lub 46-60% (w odniesieniu do elementów wykończeniowych budynku).

Protokół (wyciąg z protokołu) z okresowej<br>kontroli i oceny stanu technicznego elementów<br>budowlanych obiektu budowlanego stanowi<br><u>obowiązkowy załącznik do wniosku</u><br><u>o dofinansowanie</u>).

Inserty ew misszkaniach o charakterze<br>mentyise wisponaganym mogą być realizowane pod<br>arunkiem, ze nakysymala liczba miejsc jest view miejscze<br>miejscze pod polityczne wiewsze wielkowane wielkowane wielkowane<br>zenie wykorzeni

 $\label{eq:2} \begin{minipage}{0.9\textwidth} \begin{tabular}{p{0.8cm}} \textbf{Pright} \\ \textbf{for} \\ \textbf{in} \\ \textbf{in} \\ \textbf$ 

Uskugi świadczone są w sposób wskazany<br>
"Wytycznych w zakresie realizacji<br>
przedsięwzięć w obszarze włączenia<br>
z społecznego i malczania ubóstwa<br>
z wykorzystaniem środków Europejskiego<br>Europejskiego Europejskiego<br>Europejsk

W związku z planowanymi zmianami zapisów *"Wytycznych w zakresie realizacji przedsięwzięć w obszarze włączenia społecznego i zwalczania ubóstwa*

*z wykorzystaniem środków Europejskiego Funduszu Społecznego i Europejskiego Funduszu Rozwoju Regionalnego na lata 2014-2020"* uregulowania w powyższej kwestii zostaną

**Przedmiot konkursów, w tym typy projektów podlegające dofinansowaniu:** przedstawione (dodatkowo) w formie komunikatu

### we wszystkich miejscach, gdzie opublikowano ogłoszenie – niezwłocznie po zatwierdzeniu <u>zmia</u>

**Interwencja może wykraczać poza części wspólne budynków.**

### Projekt powinien uwzględniać dostosowanie do potrzeb osób niepełnosprawnych.

Aby projektodawca musi wskazać powiązanie<br>projektodawca musi wskazać powiązanie<br>z realizacją celów RPO WD 2014-2020 w<br>zakresie wsparcia udzielamego w ramach<br>Europejskiego Funduszu Społecznego, tj. że<br>projekt pryczynia się

Każdy projekt musi zakładać wsparcie<br>integracji społecznej lub aktywizecji<br>integracji społecznej lub aktywizecji<br>społecznej lub aktywizecji<br>zindywidoulizowanym i kompleksowym programes<br>mającym na celu usamodzielnienie ekon

**W ramach ogłoszonego konkursu preferowane będą projekty:**

<span id="page-2-0"></span>• o charakterze rewitalizacyjnym – tj. ujęteje P<br>(w lokalnym programie rewitalizacji (na<br>liście <sup>39</sup>) lub w dokumencie równorrzędnym<u>ie</u><br>(i umieszczone na wykazie pozytywnie zareprijskowanych programów rewitalizacji<br>prowad

<span id="page-2-1"></span>Narunki oraz preferencje (punktowane) w<br>zakresia wyboru projektów szczegółowo<br>Rościaja "Kryteria wyboru projektów szczegółowo<br>RO NO 2014-2029", zaturerdzone Uchwałą nr<br>42/16 z dnia 8 września 2016 r. Konitatu<br>Monitorująceg

**W ramach projektów nie będą finansowane wydatki na:**

<span id="page-2-2"></span>i innestycje w części związanej z moreowych przez polenia przez polenia przez polenia przez tempozytowane (przez polenia innestyczne de vertechnostic człowierzych przez polenia (przez polenia innestyczne de vertechnostic c

<span id="page-2-3"></span>Dla konkursu ogłaszanego w ramach<br>**Modziałania 6.1.1 Kmestycje**<br>**u infrastrukturę społeczną – konkursy**<br>hor**yzontalne – nabór na OSI** (RPDS.06.01.01.<br>IZ.00-02-163/16), ww. typ projektu musi być uzalizotalne<br>całości realizo  $^{99}$ **Kategorią interwencji** dla niniejszego konkursu jest kategoria **055 Pozostała infrastruktura społeczna przyczyniająca się do rozwoju regionalnego i lokalnego**.

**Możliwe jest łączenie ww. typów projektów 6.1 D i 6.1 E – o wyborze typu decyduje struktura wydatków kwalifikowalnych (ich większościowy udział).**

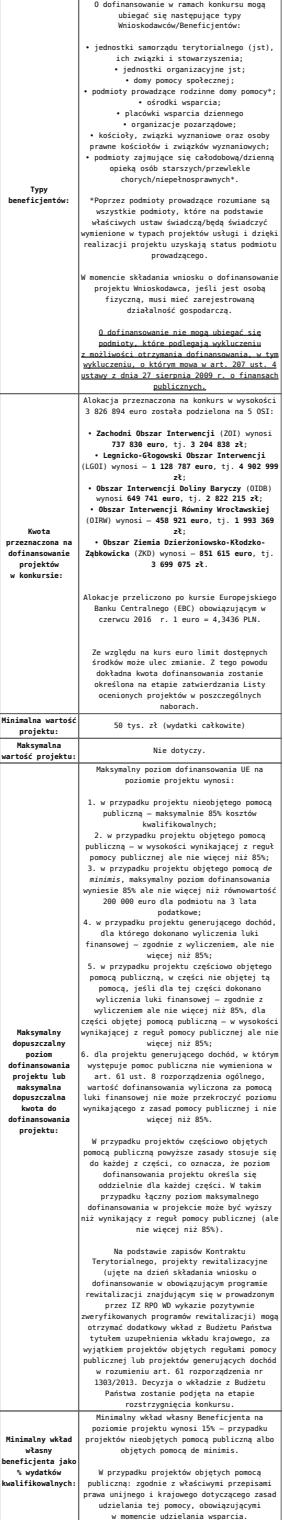

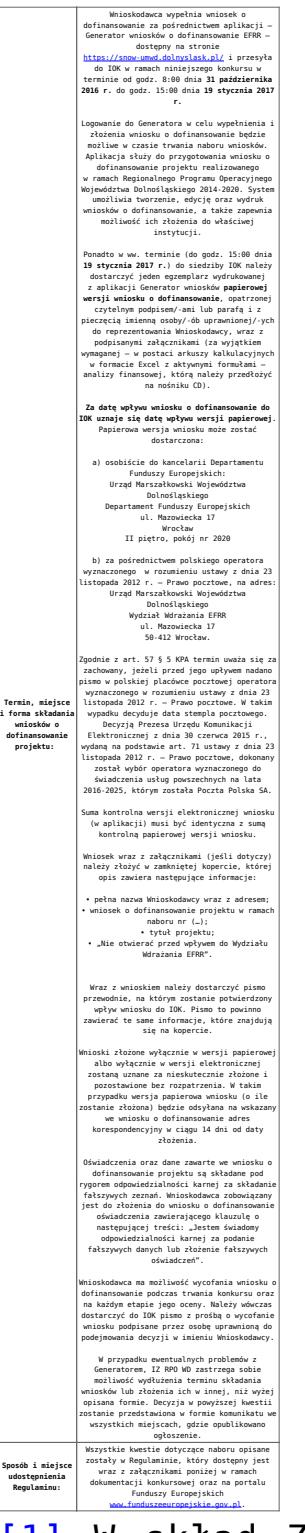

<span id="page-4-1"></span><span id="page-4-0"></span>[\[1\]](#page-1-0) W skład Zachodniego Obszaru Interwencji wchodzą gminy: miejskie – Bolesławiec, Lubań, Świeradów-Zdrój, Zawidów, Zgorzelec; wiejskie – Bolesławiec, Gromadka, Lubań, Osiecznica, Platerówka, Siekierczyn, Sulików, Warta Bolesławiecka, Zagrodno, Zgorzelec, oraz miejsko-wiejskie – Bogatynia, Leśna, Lwówek Śląski, Nowogrodziec, Olszyna, Pieńsk, Węgliniec.

[\[2\]](#page-1-1) W skład Legnicko-Głogowskiego Obszaru interwencji wchodzą gminy: miejskie – Chojnów, Głogów, Jawor, Legnica, Lubin; wiejskie – Chojnów, Gaworzyce, Głogów, Grębocice, Jerzmanowa, Kotla, Krotoszyce, Kunice, Legnickie Pole, Lubin, Marciszów, Męcinka, Miłkowice, Mściwojów, Paszowice, Pęcław, Radwanice, Rudna, Ruja, Wądroże Wielkie, Złotoryja, Żukowice, oraz miejsko-wiejskie – Bolków, Chocianów, Polkowice, Prochowice, Przemków, Ścinawa.

<span id="page-5-0"></span>[\[3\]](#page-1-2) W skład Obszaru Interwencji Doliny Baryczy wchodzą gminy: wiejskie – Cieszków, Dobroszyce, Dziadowa Kłoda, Jemielno, Krośnice, Niechlów, Wińsko, Zawonia, oraz miejsko-wiejskie – Bierutów, Brzeg Dolny, Góra, Międzybórz, Milicz, Prusice, Syców, Twardogóra, Wąsosz, Wołów, Żmigród.

<span id="page-5-1"></span>[\[4\]](#page-1-3) W skład Obszaru Interwencji Równiny Wrocławskiej wchodzą gminy: miejskie – Oława; wiejskie – Borów, Domaniów, Jordanów Śląski, Kondratowice, Kostomłoty, Oława, Malczyce, Mietków, Przeworno, Udanin, oraz miejsko-wiejskie – Strzelin, Środa Śląska, Wiązów.

<span id="page-5-2"></span>[\[5\]](#page-1-4) W skład Obszaru Ziemia Dzierżoniowsko-Kłodzko-Ząbkowicka wchodzą gminy: miejskie – Bielawa, Duszniki-Zdrój, Dzierżoniów, Kłodzko, Kudowa-Zdrój, Pieszyce, Piława Górna, Polanica-Zdrój; wiejskie – Ciepłowody, Dzierżoniów, Lewin Kłodzki, Łagiewniki, Kamieniec Ząbkowicki, Kłodzko, Stoszowice oraz miejsko-wiejskie – Bardo, Bystrzyca Kłodzka, Lądek-Zdrój, Międzylesie, Niemcza, Radków, Stronie Śląskie, Szczytna, Ząbkowice Śląskie, Ziębice, Złoty Stok.

<span id="page-5-3"></span>[\[6\]](#page-2-0) Przez dokument równorzędny należy rozumieć lokalny, miejski lub gminny programy rewitalizacji. Dokument równorzędny to taki, który zawiera wszystkie niezbędne elementy programu rewitalizacji, zgodnie z Wytycznymi

opracowanymi przez Ministerstwo Rozwoju w zakresie rewitalizacji w programach operacyjnych na lata 2014-2020 oraz wytycznymi programowymi IZ RPO WD dotyczącymi zasad przygotowania lokalnych programów rewitalizacji (lub dokumentów równorzędnych) w perspektywie finansowej 2014-2020.

<span id="page-6-0"></span>[\[7\]](#page-2-1) Zdefiniowanych zgodnie z załącznikiem nr 1 do Rozporządzenia Wykonawczego Komisji (UE) NR 215/2014 z dnia 7 marca 2014 r.

<span id="page-6-1"></span>[\[8\]](#page-2-2) Wydatki kwalifikowalne nie obejmują wydatków ponoszonych na część związaną z prowadzeniem działalności administracyjnej. Dlatego należy określić procentowy udział powierzchni użytkowej związanej z prowadzeniem działalności administracyjnej w całkowitej powierzchni użytkowej budynku. Następnie należy wg uzyskanej proporcji obniżyć wydatki kwalifikowalne.

<span id="page-6-2"></span>[\[9\]](#page-2-3) Zgodnie z przypisem nr 1, 2, 3, 4, 5.

### **Dokumentacja konkursowa:**

- Ogłoszenie o naborze 6.1 D i E OSI
- [Regulamin 6.1 D i E Załącznik nr 1 do Uchwały](http://rpo.dolnyslask.pl/wp-content/uploads/2016/09/Regulamin-6.1-D-i-E-Załącznik-nr-1-do-Uchwały1.docx)
- [Załącznik nr 1 do Regulaminu Kryteria wyboru 6.1 D i](http://rpo.dolnyslask.pl/wp-content/uploads/2016/09/Załącznik-nr-1-do-Regulaminu-Kryteria-wyboru-6.1-D-i-E1.docx) [E](http://rpo.dolnyslask.pl/wp-content/uploads/2016/09/Załącznik-nr-1-do-Regulaminu-Kryteria-wyboru-6.1-D-i-E1.docx)
- [Załącznik nr 2 do Regulaminu Wskaźniki 6.1 D i E](http://rpo.dolnyslask.pl/wp-content/uploads/2016/09/Załącznik-nr-2-do-Regulaminu-Wskaźniki-6.1-D-i-E1.docx)
- [Załącznik do Wyciągu kryteriów Poziom zamożności Gminy](http://rpo.dolnyslask.pl/wp-content/uploads/2016/09/Załącznik-do-Wyciągu-kryteriów-Poziom-zamożności-Gminy-wskaźnik-G.xls) [– wskaźnik G](http://rpo.dolnyslask.pl/wp-content/uploads/2016/09/Załącznik-do-Wyciągu-kryteriów-Poziom-zamożności-Gminy-wskaźnik-G.xls)
- [Poradnik Realizacja zasady równości szans i](http://rpo.dolnyslask.pl/wp-content/uploads/2016/10/Poradnik-Realizacja-zasady-równości-szans-i-niedyskryminacji-w-tym-dostępności-dla-osób-z-niepełnosprawnościami.pdf) [niedyskryminacji, w tym dostępności dla osób z](http://rpo.dolnyslask.pl/wp-content/uploads/2016/10/Poradnik-Realizacja-zasady-równości-szans-i-niedyskryminacji-w-tym-dostępności-dla-osób-z-niepełnosprawnościami.pdf) [niepełnosprawnościami](http://rpo.dolnyslask.pl/wp-content/uploads/2016/10/Poradnik-Realizacja-zasady-równości-szans-i-niedyskryminacji-w-tym-dostępności-dla-osób-z-niepełnosprawnościami.pdf)
- $Wz$ ór WND (6.1.1 OSI)
- Wykaz informacji wraz z załącznikami do wniosku
- [Deklaracja Natura 2000](http://rpo.dolnyslask.pl/wp-content/uploads/2016/09/Deklaracja-Natura-20001.doc)
- [Deklaracja RDW](http://rpo.dolnyslask.pl/wp-content/uploads/2016/09/Deklaracja-RDW3.doc)
- [Formularz inna pomoc](http://rpo.dolnyslask.pl/wp-content/uploads/2016/09/Formularz-inna-pomoc2.xlsx)
- [Formularz pomoc de minimis \(przedsiębiorstwa\)](http://rpo.dolnyslask.pl/wp-content/uploads/2016/09/Formularz-pomoc-de-minimis-przedsiębiorstwa1.xlsx)
- [Formularz pomoc de minimis](http://rpo.dolnyslask.pl/wp-content/uploads/2016/09/Formularz-pomoc-de-minimis1.xlsx)
- [Formularz wkład niepieniężny częściowa pomoc](http://rpo.dolnyslask.pl/wp-content/uploads/2016/09/Formularz-wkład-niepieniężny-częściowa-pomoc-publiczna1.docx) [publiczna](http://rpo.dolnyslask.pl/wp-content/uploads/2016/09/Formularz-wkład-niepieniężny-częściowa-pomoc-publiczna1.docx)
- [Formularz wkład niepieniężny z pomocą publiczną](http://rpo.dolnyslask.pl/wp-content/uploads/2016/09/Formularz-wkład-niepieniężny-z-pomocą-publiczną1.docx)
- [Formularz wkład niepieniezny bez pomocy](http://rpo.dolnyslask.pl/wp-content/uploads/2016/09/Formularz-wkład-niepieniezny-bez-pomocy-publicznej1.docx) [publicznej](http://rpo.dolnyslask.pl/wp-content/uploads/2016/09/Formularz-wkład-niepieniezny-bez-pomocy-publicznej1.docx)
- [Instrukcja-wypełniania-wniosku-o-dofinansowanie-w](http://rpo.dolnyslask.pl/wp-content/uploads/2016/09/Instrukcja-wypełniania-wniosku-o-dofinansowanie-w-ramach-RPO-WD-2014-2020-w-zakresie-EFRR_v2_09-20161.pdf)[ramach-RPO-WD-2014-2020-w-zakresie-EFRR\\_v2\\_09 2016](http://rpo.dolnyslask.pl/wp-content/uploads/2016/09/Instrukcja-wypełniania-wniosku-o-dofinansowanie-w-ramach-RPO-WD-2014-2020-w-zakresie-EFRR_v2_09-20161.pdf)
- [Oświadczenie Analiza OOŚ z instrukcją](http://rpo.dolnyslask.pl/wp-content/uploads/2016/09/Oświadczenie-Analiza-OOŚ-z-instrukcją1.doc)
- [Oświadczenie pomoc de minimis](http://rpo.dolnyslask.pl/wp-content/uploads/2016/09/Oświadczenie-pomoc-de-minimis1.doc)
- [Oświadczenie o braku pomocy publicznej pomocy de](http://rpo.dolnyslask.pl/wp-content/uploads/2016/09/Oświadczenie-o-braku-pomocy-publicznej-pomocy-de-minimis1.docx) [minimis](http://rpo.dolnyslask.pl/wp-content/uploads/2016/09/Oświadczenie-o-braku-pomocy-publicznej-pomocy-de-minimis1.docx)
- [Oświadczenie VAT dla Partnera](http://rpo.dolnyslask.pl/wp-content/uploads/2016/09/Oświadczenie-VAT-dla-Partnera1.docx)
- [Oświadczenie VAT dla Wnioskodawcy](http://rpo.dolnyslask.pl/wp-content/uploads/2016/09/Oświadczenie-VAT-dla-Wnioskodawcy1.docx)
- [Oświadczenie VATdla Podmiotu realizującego projekt](http://rpo.dolnyslask.pl/wp-content/uploads/2016/09/Oświadczenie-VATdla-Podmiotu-realizującego-projekt1.docx)
- [Pełnomocnictwo](http://rpo.dolnyslask.pl/wp-content/uploads/2016/09/Pełnomocnictwo1.doc)
- [UOKiK Pomoc publiczna informacje dodatkowe](http://rpo.dolnyslask.pl/wp-content/uploads/2016/09/UOKiK-Pomoc-publiczna-informacje-dodatkowe1.pdf)
- [Załącznik dotyczący określenia poziomu wsparcia w](http://rpo.dolnyslask.pl/wp-content/uploads/2016/09/Załącznik-dotyczący-określenia-poziomu-wsparcia-w-projektach-partnerskich1.xlsx) [projektach partnerskich](http://rpo.dolnyslask.pl/wp-content/uploads/2016/09/Załącznik-dotyczący-określenia-poziomu-wsparcia-w-projektach-partnerskich1.xlsx)
- [Wzór Decyzji o dofinansowaniu projektu](http://rpo.dolnyslask.pl/wp-content/uploads/2016/09/Wzór-Decyzji-o-dofinansowaniu-projektu-WD_2014-2020_08.2016-AKTUALNY.docx) [WD\\_2014-2020\\_08.2016](http://rpo.dolnyslask.pl/wp-content/uploads/2016/09/Wzór-Decyzji-o-dofinansowaniu-projektu-WD_2014-2020_08.2016-AKTUALNY.docx)
	- [Załącznik nr 2 Harmonogram rzeczowo- finansowy](http://rpo.dolnyslask.pl/wp-content/uploads/2016/09/Załącznik-nr-2-Harmonogram-rzeczowo-finansowy1.xlsx)
	- [Załącznik nr 3 Harmonogram zamówień dla Projektu](http://rpo.dolnyslask.pl/wp-content/uploads/2016/09/Załącznik-nr-3-Harmonogram-zamówień-dla-Projektu1.docx)
	- [Załącznik nr 4 Harmonogram płatności](http://rpo.dolnyslask.pl/wp-content/uploads/2016/09/Załącznik-nr-4-Harmonogram-płatności1.xlsx)
	- [Załącznik nr 5 Montaż finansowy Projektu](http://rpo.dolnyslask.pl/wp-content/uploads/2016/09/Załącznik-nr-5-Montaż-finansowy-Projektu1.xls)
	- [Załącznik nr 6 Skwantyfikowane wskaźniki](http://rpo.dolnyslask.pl/wp-content/uploads/2016/09/Załącznik-nr-6-Skwantyfikowane-wskaźniki-osiągnięcia-rzeczowej-realizacji-Projektu.doc) [osiągnięcia rzeczowej realizacji Projektu](http://rpo.dolnyslask.pl/wp-content/uploads/2016/09/Załącznik-nr-6-Skwantyfikowane-wskaźniki-osiągnięcia-rzeczowej-realizacji-Projektu.doc)
	- [Załącznik nr 7 Oświadczenie VAT dla Beneficjenta](http://rpo.dolnyslask.pl/wp-content/uploads/2016/09/Załącznik-nr-7-Oświadczenie-VAT-dla-Beneficjenta.docx)
	- [Załącznik nr 8 Oświadczenie VAT dla Partnera](http://rpo.dolnyslask.pl/wp-content/uploads/2016/09/Załącznik-nr-8-Oświadczenie-VAT-dla-Partnera.docx)
	- [Załącznik nr 9 Oświadczenie VAT dla Podmiotu](http://rpo.dolnyslask.pl/wp-content/uploads/2016/09/Załącznik-nr-9-Oświadczenie-VAT-dla-Podmiotu-realizującego-projekt.docx) [realizującego projekt](http://rpo.dolnyslask.pl/wp-content/uploads/2016/09/Załącznik-nr-9-Oświadczenie-VAT-dla-Podmiotu-realizującego-projekt.docx)
	- [Załącznik nr 10 Zestawienie dokumentów dotyczących](http://rpo.dolnyslask.pl/wp-content/uploads/2016/09/Załącznik-nr-10-Zestawienie-dokumentów-dotyczących-operacji.doc) **[operacji](http://rpo.dolnyslask.pl/wp-content/uploads/2016/09/Załącznik-nr-10-Zestawienie-dokumentów-dotyczących-operacji.doc)**
- [Załącznik nr 11 Wykaz dokumentów do wniosku o](http://rpo.dolnyslask.pl/wp-content/uploads/2016/09/Załącznik-nr-11-Wykaz-dokumentów-do-wniosku-o-płatność.doc) [płatność](http://rpo.dolnyslask.pl/wp-content/uploads/2016/09/Załącznik-nr-11-Wykaz-dokumentów-do-wniosku-o-płatność.doc)
- [Załącznik nr 12 Zakres przetwarzanych danych](http://rpo.dolnyslask.pl/wp-content/uploads/2016/09/Załącznik-nr-12-Zakres-przetwarzanych-danych-osobowych.docx) [osobowych](http://rpo.dolnyslask.pl/wp-content/uploads/2016/09/Załącznik-nr-12-Zakres-przetwarzanych-danych-osobowych.docx)
- [Załącznik nr 13 Obowiązki informacyjne](http://rpo.dolnyslask.pl/wp-content/uploads/2016/09/Załącznik-nr-13-Obowiązki-informacyjne-Beneficjenta-EFRR.doc) [Beneficjenta EFRR](http://rpo.dolnyslask.pl/wp-content/uploads/2016/09/Załącznik-nr-13-Obowiązki-informacyjne-Beneficjenta-EFRR.doc)
- [Wzór umowy o dofinansowanie \(6.1\) EFRR 2014 2020 –](http://rpo.dolnyslask.pl/wp-content/uploads/2016/03/Wzór-umowy-o-dofinansowanie-6.1-EFRR-2014-2020.doc) [obowiązuje od 26.07.2017](http://rpo.dolnyslask.pl/wp-content/uploads/2016/03/Wzór-umowy-o-dofinansowanie-6.1-EFRR-2014-2020.doc)
- [Wzór umowy o dofinansowanie \(6.1\) EFRR 2014 2020](http://rpo.dolnyslask.pl/wp-content/uploads/2016/03/Wzór-umowy-o-dofinansowanie-6.1-EFRR-2014-2020-śl.-zm..doc)  $[5l. zm.]$  – obowiazuje od 26.07.2017
- [Wzór umowy o dofinansowanie EFRR 2014 2020 wersja](http://rpo.dolnyslask.pl/wp-content/uploads/2016/09/Wzór-umowy-o-dofinansowanie-EFRR-2014-2020.doc) [archiwalna](http://rpo.dolnyslask.pl/wp-content/uploads/2016/09/Wzór-umowy-o-dofinansowanie-EFRR-2014-2020.doc)
	- [Załącznik nr 2 Harmonogram rzeczowo- finansowy](http://rpo.dolnyslask.pl/wp-content/uploads/2016/09/Załącznik-nr-2-Harmonogram-rzeczowo-finansowy2.xlsx)
	- [Załącznik nr 3 Harmonogram zamówień dla Projektu](http://rpo.dolnyslask.pl/wp-content/uploads/2016/09/Załącznik-nr-3-Harmonogram-zamówień-dla-Projektu2.docx)
	- [Załącznik nr 4 Harmonogram płatności](http://rpo.dolnyslask.pl/wp-content/uploads/2016/09/Załącznik-nr-4-Harmonogram-płatności2.xlsx)
	- [Załącznik nr 5 Montaż finansowy Projektu](http://rpo.dolnyslask.pl/wp-content/uploads/2016/09/Załącznik-nr-5-Montaż-finansowy-Projektu2.xls)
	- [Załącznik nr 6 Skwantyfikowane wskaźniki](http://rpo.dolnyslask.pl/wp-content/uploads/2016/09/Załącznik-nr-6-Skwantyfikowane-wskaźniki-osiągnięcia-rzeczowej-realizacji1.doc) [osiągnięcia rzeczowej realizacji](http://rpo.dolnyslask.pl/wp-content/uploads/2016/09/Załącznik-nr-6-Skwantyfikowane-wskaźniki-osiągnięcia-rzeczowej-realizacji1.doc)
	- [Załącznik nr 8 Oświadczenie VAT dla Beneficjenta](http://rpo.dolnyslask.pl/wp-content/uploads/2016/09/Załącznik-nr-8-Oświadczenie-VAT-dla-Beneficjenta1.docx)
	- [Załącznik nr 9 Oświadczenie VAT dla Partnera](http://rpo.dolnyslask.pl/wp-content/uploads/2016/09/Załącznik-nr-9-Oświadczenie-VAT-dla-Partnera1.docx)
	- [Załącznik nr 10 Oświadczenie VAT dla Podmiotu](http://rpo.dolnyslask.pl/wp-content/uploads/2016/09/Załącznik-nr-10-Oświadczenie-VAT-dla-Podmiotu-realizującego-projekt1.docx) [realizującego projekt](http://rpo.dolnyslask.pl/wp-content/uploads/2016/09/Załącznik-nr-10-Oświadczenie-VAT-dla-Podmiotu-realizującego-projekt1.docx)
	- [Załącznik nr 11 Zestawienie dokumentów dotyczących](http://rpo.dolnyslask.pl/wp-content/uploads/2016/09/Załącznik-nr-11-Zestawienie-dokumentów-dotyczących-operacji1.doc) operacii
	- [Załącznik nr 12 Wykaz dokumentów do wniosku o](http://rpo.dolnyslask.pl/wp-content/uploads/2016/09/Załącznik-nr-12-Wykaz-dokumentów-do-wniosku-o-płatność1.doc) [płatność](http://rpo.dolnyslask.pl/wp-content/uploads/2016/09/Załącznik-nr-12-Wykaz-dokumentów-do-wniosku-o-płatność1.doc)
	- [Załącznik nr 13 Zakres przetwarzanych danych](http://rpo.dolnyslask.pl/wp-content/uploads/2016/09/Załącznik-nr-13-Zakres-przetwarzanych-danych-osobowych1.docx) [osobowych](http://rpo.dolnyslask.pl/wp-content/uploads/2016/09/Załącznik-nr-13-Zakres-przetwarzanych-danych-osobowych1.docx)
	- [Załącznik nr 14 Obowiązki informacyjne](http://rpo.dolnyslask.pl/wp-content/uploads/2016/09/Załącznik-nr-14-Obowiązki-informacyjne-Beneficjenta-EFRR1.doc) [Beneficjenta EFRR](http://rpo.dolnyslask.pl/wp-content/uploads/2016/09/Załącznik-nr-14-Obowiązki-informacyjne-Beneficjenta-EFRR1.doc)

### **Materiały dodatkowe:**

- [GWND 2.0](http://rpo.dolnyslask.pl/wp-content/uploads/2016/09/GWND-2.0.pptx)
- [Kryteria zgodności projektu ze Strategią ZIT AJ \(6.1.3 D](http://rpo.dolnyslask.pl/wp-content/uploads/2016/09/Kryteria-zgodności-projektu-ze-Strategią-ZIT-AJ-6.1.3-D-i-E.pptx)  $i$  E)
- [Kryteria zgodności projektu ze Strategią ZIT WrOF \(6.1.2](http://rpo.dolnyslask.pl/wp-content/uploads/2016/09/Kryteria-zgodności-projektu-ze-Strategią-ZIT-WrOF-6.1.2-D-i-E.ppt)  $D \text{ i } E$
- [Ocena projektów w zakresie OOŚ \(6.1 D i E\)](http://rpo.dolnyslask.pl/wp-content/uploads/2016/09/Ocena-projektów-w-zakresie-OOŚ-6.1-D-i-E.pptx)
- [Założenia konkursu 6.1.D i E prezentacja](http://rpo.dolnyslask.pl/wp-content/uploads/2016/09/Założenia-konkursu-6.1.D-i-E-prezentacja.pptx)

## **Komunikaty i wyjaśnienia:**

- [FAQ 6.1 D i E wyjaśnienia](http://rpo.dolnyslask.pl/wp-content/uploads/2016/12/FAQ-6-1-D-i-E.docx)
- [Komunikat wydłużenie terminu naborów 6.1- 28.12.2016](http://rpo.dolnyslask.pl/wp-content/uploads/2016/12/Komunikat-wydłużenie-terminu-naborów-6.1.doc)
- $\cdot$  [Komunikat \(6 1 D i E\) \(adaptacja\) 1.12.2016](http://rpo.dolnyslask.pl/wp-content/uploads/2016/09/Komunikat-6-1-D-i-E-adaptacja.docx)
- [Komunikat 6.1 D i E 15.11.2016](http://rpo.dolnyslask.pl/wp-content/uploads/2016/09/Komunikat-6-1-D-i-E.docx)

## **Najczęściej zadawane pytania i odpowiedzi:**

[FAQ \(6 1 D i E\) – 16.01.2017](http://rpo.dolnyslask.pl/wp-content/uploads/2016/09/FAQ-6-1-D-i-E.docx)